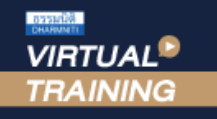

้บริษัท ฝึกอบรมและสัมมนาธรรมนิติ จำกัด

สงวนลิขสิทธิ์รหัสหลักสูตร 21/2217Z

ผูทำบัญชี : บัญชี 6 ชั่วโมง ผูสอบบัญชี : บัญชี 6 ชั่วโมง

จัดอบรมหลักสูตรออนไลน์ ผ่าน n zoom

หามบันทึกเทป รวมถึงอุปกรณอิเล็กทรอนิกสทุกชนิด

หลักสตรนี้จะมีการบันทึกเสียงและภาพของผู้เข้าอบรมทุกคนตลอดระยะเวลาการอบรมเพื่อใช้เป็นหลักฐานในการนำส่งสภาวิชาชีพบัญชี

# การจัดทำบัญชีและงบการเงิน ใหสอดคลองกับ สภาพที่แทจริงของกิจการ NPAEs

พรอม Update TFRS for NPAEs ปรับปรุงใหม

บังคับใช 1 มกราคม 2566

- $\overline{M}$  ประเด็นด้านบัณชีเกี่ยวกับสินทรัพย์หนี้สินและส่วนของเจ้าของธุรกิจ
- $\overline{\mathbf{M}}$  แนวปฏิบัติที่ถูกต้องเกี่ยวกับการจัดทำบัญชีสำหรับกิจการที่ไม่มี
- สวนไดเสียสาธารณะ (TFRS for NPAEs)
- $\mathcal I$  Update มาตรฐานการรายงานทางการเงิน NPAEs ฉบับใหม่

### หัวขอสัมมนา

- 1. การจัดทำบัญชีของธุรกิจกับการวางแผนธุรกิจและเพิ่มขีดความสามารถในการแขงขัน กิจการที่ไมมีสวนไดเสียสาธารณะ (NPAEs)
- update มาตรฐานการรายงานทางการเงิน NPAEs ฉบับใหม (บังคับใช 1 มกราคม 2566)
- การบันทึกหนี้สูญไดรับคืนเปนรายไดอื่น พรอมเปดเผยขอมูล
- การเปลี่ยนแปลงนโยบายการบัญชี
- การตีราคาที่ดิน อาคาร และอุปกรณ์ใหม่ (revaluation) และการวัดมูลค่ายุติธรรมของ อสังหาริมทรัพยเพื่อการลงทุน
- การประมาณการโปรแกรมสิทธิพิเศษใหกับลูกคาการเปดเผยขอมูลที่เกี่ยวของ
- การรวมธุรกิจ
- การปฏิบัติในชวงการเปลี่ยนผาน (ใหม)
- การจัดทำและนำเสนองบการเงินสำหรับ
- กิจการที่ไมมีสวนไดเสียสาธารณะ (NPAEs)
- 2. ประเด็นด้านการบัญชีเกี่ยวกับสินทรัพย์งองธุรกิจเพื่อให้เกิดความสอดคล้อง กับสภาพที่แทจริงของกิจการตามมาตรฐานการรายงานทางการเงิน NPAEs
- เงินสดและรายการเทียบเท่าเงินสด - เงินลงทน
	-
- 
- ลูกหนี้การคาและลูกหนี้อื่น สินคาคงเหลือ
	-
- อสังหาริมทรัพยเพื่อการลงทุน สินทรัพยไมมีตัวตน 3. ประเด็นด้านบัญชีลูกหนี้/เจ้าหนี้ เงินกู้ยืมกรรมการกับความสอดคล้องกับสภาพที่แท้จริง
- ของกิจการตามมาตรฐานการรายงานทางการเงิน NPAEs 4. ประเด็นดานการบัญชีเกี่ยวกับหนี้สินและสวนของเจาของของธุรกิจเพื่อใหเกิดความ
- สอดคลองกับสภาพที่แทจริงของกิจการตามมาตรฐานการรายงานทางการเงิน NPAEs - ประมาณการหนี้สินและหนี้สินที่อาจจะเกิดขึ้น
- ผลประโยชนพนักงาน และภาระผูกพันผลประโยชนพนักงาน
- สัญญาเชา
- สวนของเจาของ กำไร(ขาดทุน) สะสม การตั้งสำรองตามกฎหมาย
- 5. ธรกรรมเกี่ยวกับรายได้และค่าใช้จ่ายของธรกิจ เพื่อให้เกิดความสอดคล้องกับ สภาพที่แทจริงของกิจการตามมาตรฐานการรายงานทางการเงิน NPAEs
- รายไดและคาใชจาย รวมถึงแตมสะสม และหลักการเรื่อง ตัวการและตัวแทน
- การรับรูรายไดสำหรับธุรกิจอสังหาริมทรัพย
- ผลกระทบจากการเปลี่ยนแปลงอัตราแลกเปลี่ยนเงินตราตางประเทศ
- สัญญากอสราง
- การเปลี่ยนแปลงนโยบายการบัญชีการเปลี่ยนแปลงประมาณการทางบัญชี และการแกไขขอผิดพลาด
- 6. เหตุการณภายหลังรอบระยะเวลารายงานทางบัญชีที่ตองปรับปรุงและไมปรับปรุง
- 7. หลักการที่ตองตรวจสอบทางการเงินของกิจการที่ไมมีสวนไดเสียสาธารณะ (NPAEs)
- การแสดงรายการในงบการเงินใหถูกตอง
- รายการย่อที่ถูกต้อง
- 8. คุณธรรม จริยธรรมและจรรยาบรรณของผูประกอบวิชาชีพบัญชี

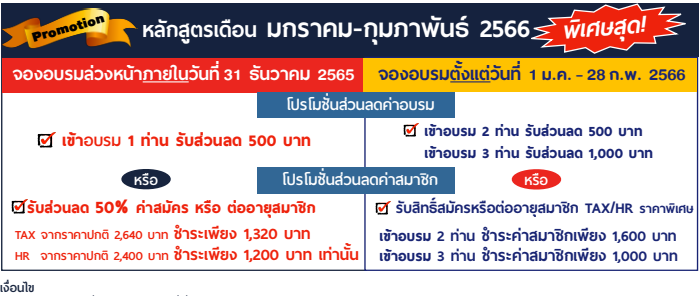

**เจื่อนไข**<br>- กรุณาแจ้งโปรโมชั่นที่ต้องการกับเจ้าหน้าที่เมื่อจองสัมมนา

- โปรโมชันส่วนลดค่าอบรม ไข้เฉพาะหลักสูตร On-site ราคา 3,900 บากขึ้นไป หรือ หลักสูตร Online ราคา 2,700 บาท ขึ้นไป (ยังไม่ร่วม VAT) / ไม่ร่วมโปรโมชั่<br>- โปรโมชั่นส่วนลดค่าสมาชิก ไข้เป็นส่งมลดการสมัครหรือต่อกุสเขาการาคาปกติ ด ันอื่ น อบรมเท่านั้น /

วิทยากร

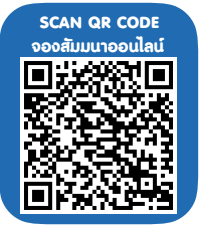

- นักวิชาการคณะกรรมการกำหนดมาตรฐานการบัญชี สภาวิชาชีพบัญชีในพระบรมราชูถัมภ

ดร.ธนาดล รักษาพล

- ผูสอบบัญชีรับอนุญาต
- อาจารยพิเศษมหาวิทยาลัยเอกชนชื่อดัง และที่ปรึกษาบริษัท เอกชนชั้นนำ
- 

#### กำหนดการสัมมนา

## วันศุกรที่ 3 กุมภาพันธ 2566

เวลา 09.00 - 16.30 น.

อัตราคาสัมมนา

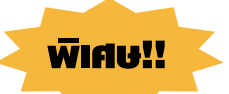

**สมาชิกท่านละ 3,200 + VAT 224 = 3,424 บาท บุคคลทั่วไปท่านละ 3,700 + VAT 259 = 3,959 บาท**

"รับชำระเงินผ่านระบบ QR CODE หรือโอนเงินผ่านธนาคารเท่านั้น"

#### เงื่อนไขการอบรม

- ผูเรียนตองมี User Zoom สวนตัว
- ห้ามบันทึกภาพ วีดีโอ แชร์ หรือนำไปเผยแพร่  $\blacktriangledown$
- ชำระเงินผานระบบ QR Code หรือโอนเงินผานธนาคาร  $\triangledown$
- ผูเขาอบรมสามารถสอบถามคำถามไดระหวางการอบรม  $\blacktriangledown$
- มีคอมพิวเตอรหรืออุปกรณที่เชื่อมตอระบบ เครือขายอินเตอรเน็ตไดไมต่ำกวา 10 mb

สำรองที่นั่งออนไลนที่www.dst.co.th โทรศัพท 02-555-0700 กด 1, Mobile 086-307-2136

- 
- 
- ที่ดิน อาคารและอุปกรณ ตนทุนการกูยืม

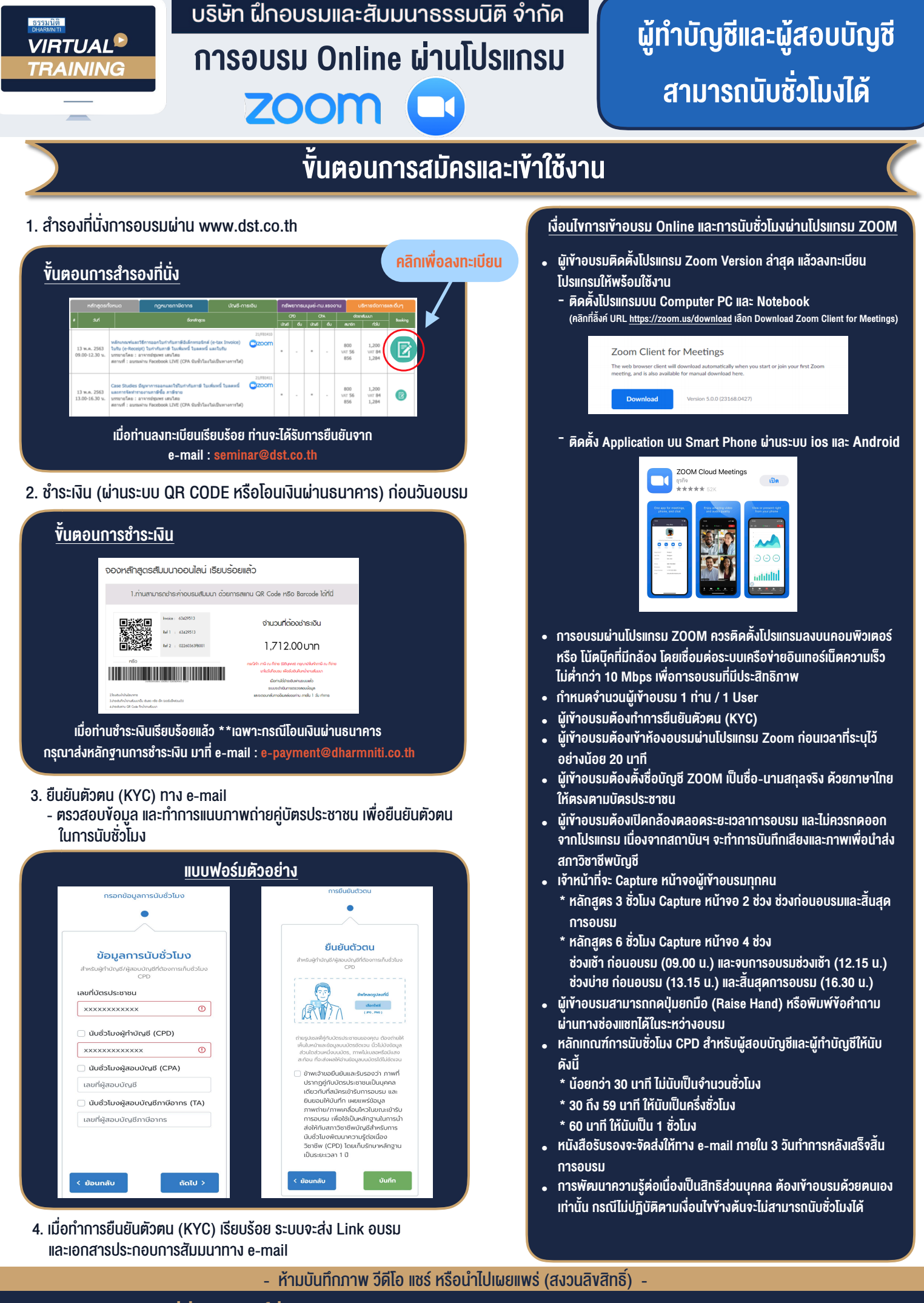

**สํารองที่นั่งออนไลน์ที่ www.dst.co.th Call center 02-555-0700 กด 1 ,02-587-6860-4**